## **ELE512 İleri Analog Tümdevre Tasarımı 2011-2012 Bahar Yarıyıl Ödev 2 (14 Mart 2012, Süre 2 haftadır)**

Aktif süzgeç uygulamalarında kullanılmak üzere, devre sembolü Şekil-1'de verilmiş olan bir MO-OTA (Multi Output OTA: Çok Çıkışlı OTA) tasarlanacaktır. Tasarımda 0.35µm veya 0.25 µm CMOS teknolojisi kullanılabilir. OTA kutuplama akımının  $I_{SS} \leq 100 \mu A$  bölgesinde, eğiminin de  $g_m \leq 150\mu A/V$  bölgesinde seçilmesi önerilir. Tasarlanacak MO-OTA 25pF'lık kapasitif yükle çalıştırılacaktır. (N simetrik çıkış sayısı, N=2  $\Rightarrow$ cıkış akımları + $I_{01}$ , - $I_{01}$ , + $I_{02}$ , - $I_{02}$ ; tüm cıkışlar için eğim eş alınacaktır).

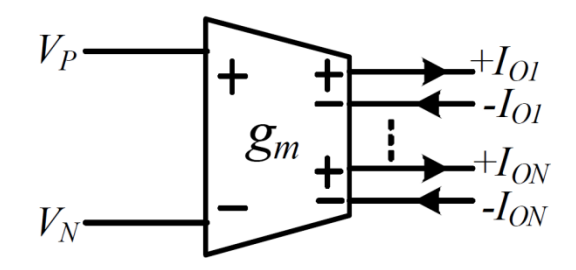

Şekil-1. Genel MO-OTA Sembolü

Yukarıda belirtilen çalışma bölgesi içinde

- Eğimin band genişliğinin  $f_3dB \ge 100 \text{ MHz}$
- Giriş işaretinin lineer değişim aralığının en az -1V ≤ VIN≤ 1V
- Çıkış geriliminin lineer değişim aralığının en az -1V  $\leq$  VOUT  $\leq$  1V
- Çıkış direncinin RO+, RO-- ≥ 100 *MΩ*

- Yükselme eğiminin tüm çıkışlar için  $SR \ge 10V/\mu sn$  (Iss = 100 $\mu A$  değerinde) olması beklenmektedir.

a- Devreyi tasarlayarak transistorların boyutlarını belirleyiniz.

SPICE benzetim programı yardımıyla devrenin tüm çıkışları için

- b- DC akım geçis karakteristiğini çıkartınız; (I<sub>SS</sub> kutuplama akımı parametre olarak alınacaktır).
- c- DC gerilim geçis karakteristiğini çıkartınız; (I<sub>SS</sub> kutuplama akımı parametre olarak alınacaktır).
- d- Tüm çıkışlar için geçiş iletkenliğinin Iss kutuplama akımı ile değişimini ( $g_m = g_m(I_{SS})$ ) çıkartınız, (kutuplama akımı bağımsız değişken olarak alınacaktır).
- $e-$  g<sub>m</sub> geçiş iletkenliğinin frekansla değişimini çıkartınız, (Iss kutuplama akımı parametre olarak alınacaktır).
- f- Çıkış empedanslarının frekansla değişimini (Iss kutuplama akımı parametre olarak alınacaktır), her kutuplama akımı için çıkış direncini ve çıkış kapasitesini belirleyiniz.

Elde ettiğiniz sonuçları yorumlayınız, OTA tasarımında öngördüğünüz hedeflere ulaşıp ulaşamadığınızı araştırınız.